# **IBM System z Technology Summit**

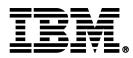

## Day In the Life Scenario - Developer sequence

Using RTC, RAAi and EGL integrated with RDz

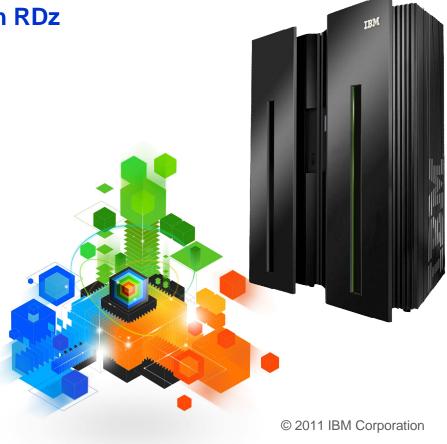

Jan, 2011

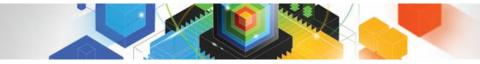

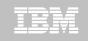

### Scenario

JK Enterprises has a business need to provide their partners an interface into back end processing.

Doing so will drive top line growth and extend their business.

IT has the high level request, but there are inhibitors:

- What code executes these processes now?
- How will they extend it to the web?
- If they change the code what is the impact to other logic or applications?
- How will they track schedules and report changes?

Chief architect has set a strategy for services oriented architecture (SOA) and enterprise integration.

Although the processing is run on the mainframe, that team needs to demonstrate their value and contribute to the go forward strategy.

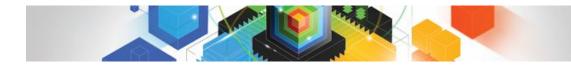

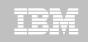

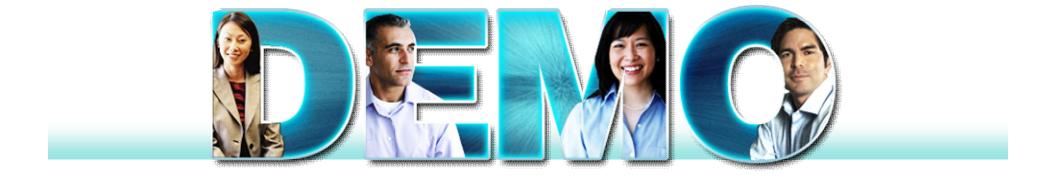

One day developer demo 27Min\One day developer demo 27Min.html

© 2011 IBM Corporation

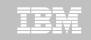

**Objective: Create a Web 2.0 Client from existing COBOL/CICS application** 

#### Analyst/Architect:

Analysis to understand the necessary transformations and impact

- IT has received the requirement to move the existing CICS transaction (BKXX) to the Web and creates the requirement (work item) using Rational Team Concert (RTC).
- Analyst or architect receives the request.
  Uses Rational Asset Analyzer (RAA) to understand application framework.
  Also need to determine which assets to transform along with impact analysis of any changes.
- 3. Using Rational Team Concert (RTC) creates additional requirements (work item) for development team to proceed with the transformations.

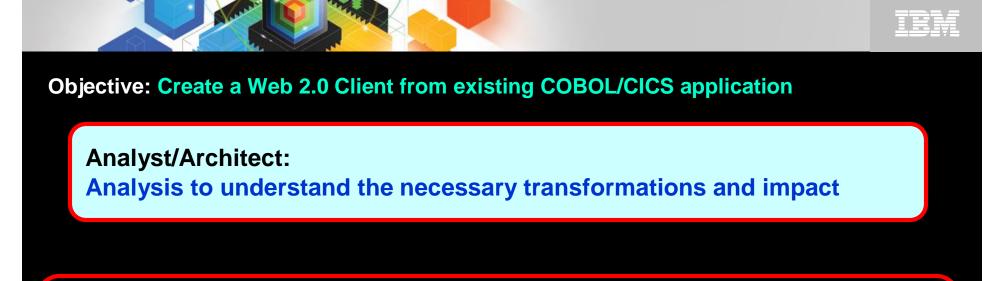

- 1. IT has received the requirement to move the existing CICS transaction (BKXX) to the Web and creates the requirement (work item) using Rational Team Concert (RTC).
- Analyst or architect receives the request.
  Uses Rational Asset Analyzer (RAA) to understand application framework.
  Also need to determine which assets to transform along with impact analysis of any changes.
- 3. Using Rational Team Concert (RTC) creates additional requirements (work item) for development team to proceed with the transformations.

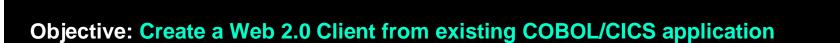

#### Analyst/Architect:

Analysis to understand the necessary transformations and impact

- IT has received the requirement to move the existing CICS transaction (BKXX) to the Web and creates the requirement (work item) using Rational Team Concert (RTC).
- Analyst or architect receives the request.
  Uses Rational Asset Analyzer (RAA) to understand application framework.
  Also need to determine which assets to transform along with impact analysis of any changes.
- 3. Using Rational Team Concert (RTC) creates additional requirements (work item) for development team to proceed with the transformations.

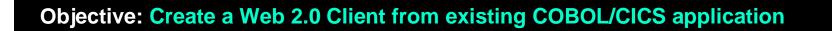

### Analyst/Architect:

Analysis to understand the necessary transformations and impact

- IT has received the requirement to move the existing CICS transaction (BKXX) to the Web and creates the requirement (work item) using Rational Team Concert (RTC).
- Analyst or architect receives the request.
  Uses Rational Asset Analyzer (RAA) to understand application framework.
  Also need to determine which assets to transform along with impact analysis of any changes.
- 3. Using Rational Team Concert (RTC) creates additional requirements (work item) for development team to proceed with the transformations.

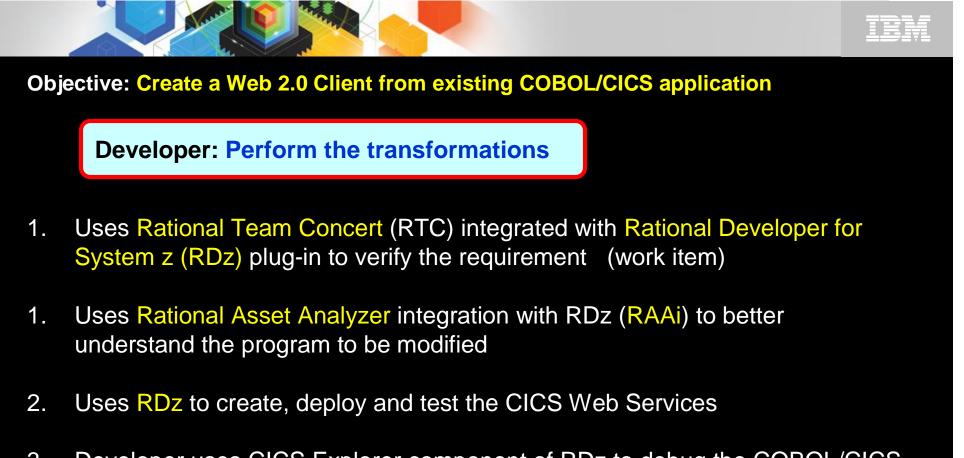

- Developer uses CICS Explorer component of RDz to debug the COBOL/CICS program using the z/OS Debug Tool (running on z/OS – RDz UT)
- 4. Developer Create and test the Web 2.0 interface using RDz with EGL

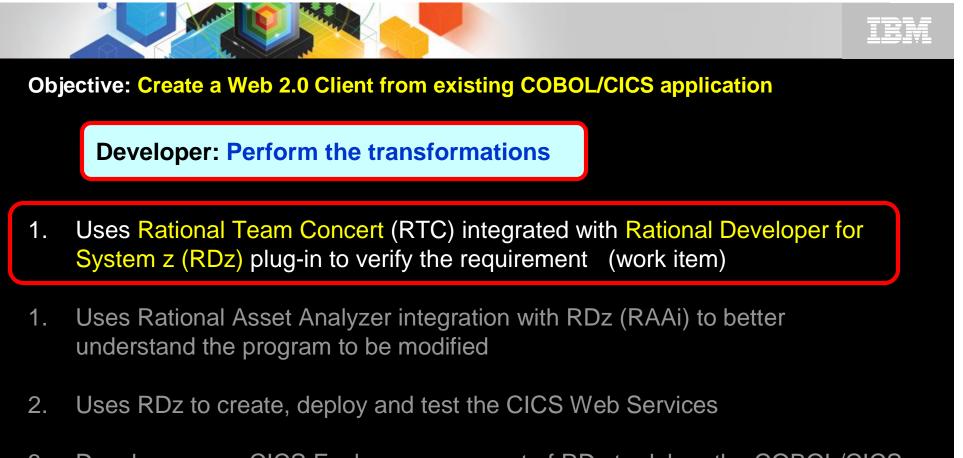

- 3. Developer uses CICS Explorer component of RDz to debug the COBOL/CICS program using the z/OS Debug Tool (running on z/OS RDz UT)
- 4. Developer Create and test the Web 2.0 interface using RDz with EGL

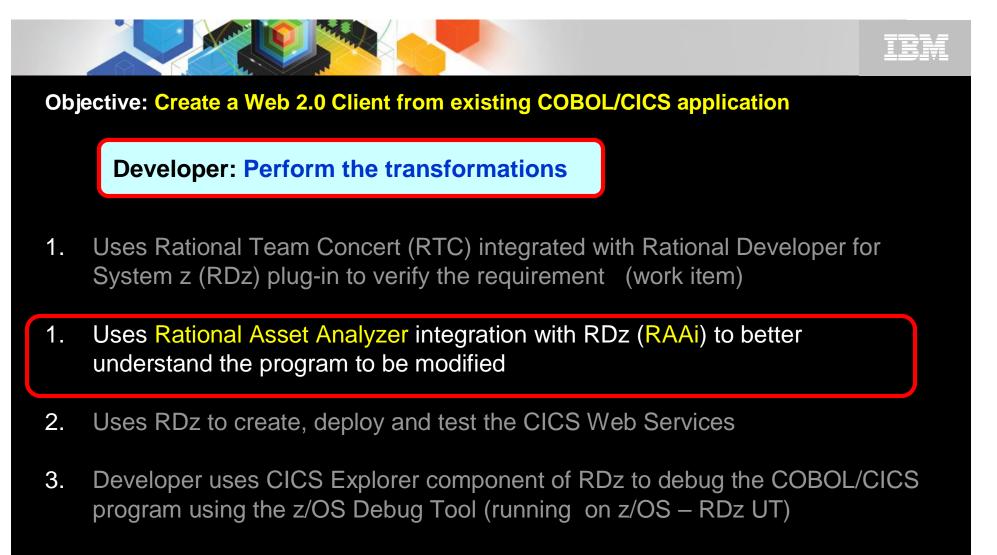

4. Developer Create and test the Web 2.0 interface using RDz with EGL

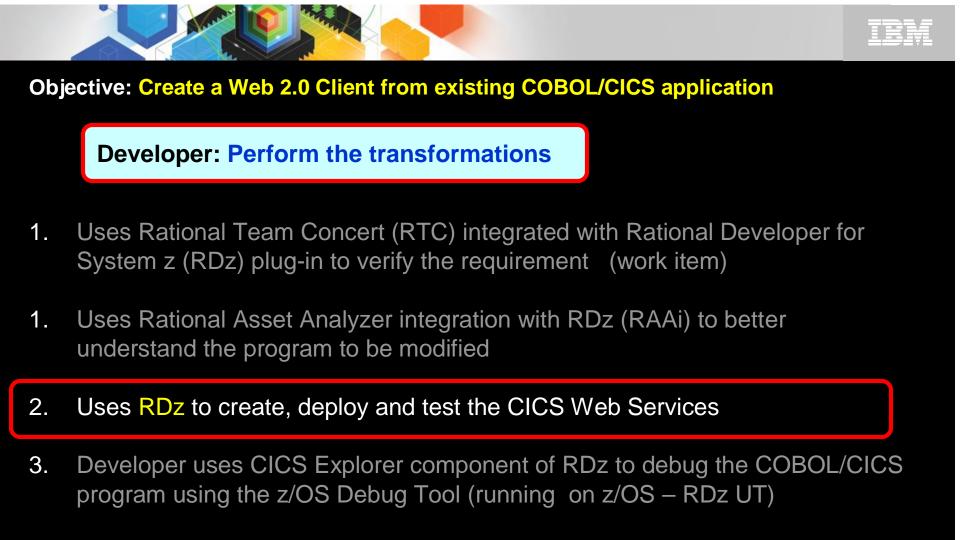

4. Developer Create and test the Web 2.0 interface using RDz with EGL

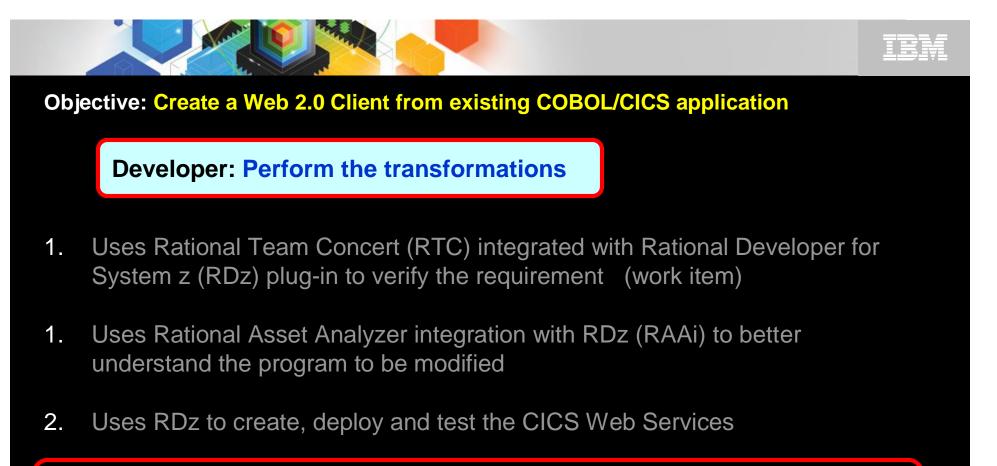

- Developer uses CICS Explorer component of RDz to debug the COBOL/CICS program using the z/OS Debug Tool (running on z/OS – RDz UT)
- 4. Developer Create and test the Web 2.0 interface using RDz with EGL

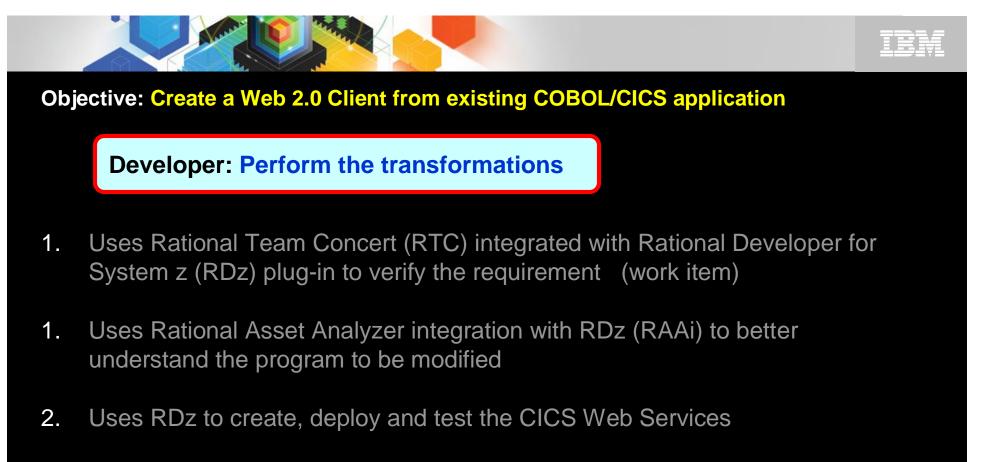

- 3. Developer uses CICS Explorer component of RDz to debug the COBOL/CICS program using the z/OS Debug Tool (running on z/OS RDz UT)
- 4. Developer Create and test the Web 2.0 interface using RDz with EGL

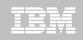

### **IBM Enterprise Modernization Sandbox**

PLAY at your own pace with our mainframe...

- Learn how to revitalize applications, empower people, unify teams and exploit infrastructure based on your knowledge and experiences
- New extended trials offering for customers and partners who need more time to explore product features in a controlled environment
- Get fast start with scripted scenarios and best practice education materials at no cost available 24x7
- A low risk way to try out several new offerings and integrated solutions without disturbing your existing environment

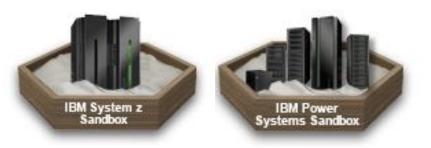

#### http://www.ibm.com/developerworks/downloads/emsandbox/

ince the System z and Power Sandboxes are deployed in IBM's own data centers and available through a browser with a minimal footprint (i.e., a Citrix plug-in install) you can now realize the value proposition of IBM's Software Products firsthand within minutes.

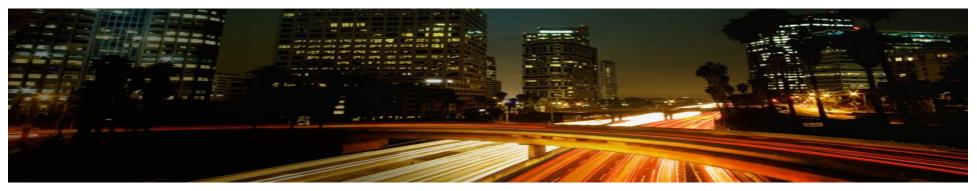

© 2011 IBM Corporation

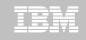

### Discovering the value of IBM Rational Developer for System z

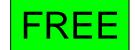

Attendees will complete structured walk through labs that demonstrate the major features and new functionality of RDz. The labs also provide an introductory hands-on experience to using RDz on building a zSeries-based Service Oriented Architecture (SOA).

The main points to be covered are:

• How to code test and debug a simple COBOL or PL/I program that access DB2 without connection to the mainframe using RDz

- How to code compile and debug using a remote connection to z/OS eliminating the need for //ISPF.
- How to create a Java client from existing z/OS CICS or IMS COBOL programs using J2C connectors and then test it.

 How to transform and test existing COBOL programs to understand XML enabling service-oriented architecture (SOA) access to CICS Transaction Server and IMS.

- How to create test and debug z/OS DB2 Stored Procedures using COBOL or PL/I
- . How to use the BMS Editor for CICS or MFS Editor for IMS with RDz.

• How to use the Enterprise Service Tools Service Flow modeling capability of RDz to create a business service that may be deployed to CICS and invoked as a Web service

- How to generate COBOL/CICS/DB2 COBOL program from existing z/OS DB2 tables using RDz wizard
- How to generate a Web application that access databases and Web 2.0 examples using EGL wizards.

Duration : 2 days

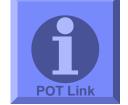

http://techworks.dfw.ibm.com/americas/RWBA-7P8LKX